# **Storytelling for very young learners of English**

#### Ika Lestari Damayanti, S.Pd., M.A.

### **Introduction 10'**

• The horn on the bus goes ...

- The horn on the car goes ...
- The horn on the truck goes ...
- The bell on the bike goes ...
- The baby goes ... • The mummy goes ... • The daddy goes ...

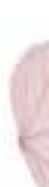

### **Task 1: Discuss in group 15'**

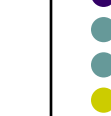

- **Do you use stories in class?**
- **How do you use stories?**
- **Why do you think they are good for young language learners?**
- **If or when you don't use stories, why don't you?**

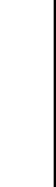

#### **Purposes for using story-telling**

**5'**

- To expose children to more language.
- To revise language/vocabulary.
- To present new language.
- To practise language.
- To extend/enrich children's language

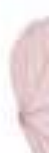

# **Creating, selecting or adapting a Story 5'**

- It has a problem-solution pattern (probably)
- It has some readily identifiable characters.
- It will stir their imagination.
- It has some dialogue (probably)
- It has a regular pattern, with repeated language.
- It contains useful structures/phrases/lexis/phonemes which you want the children to learn
- It doesn't contain too much difficult or unusual new language
- It provides lots of ideas for follow-up activities.

### **Teaching clip**

C:\Documents and Settings\aji\Desktop\buat [sminar\IMAS.MPG](file:///C:/Documents and Settings/aji/Desktop/buat sminar/IMAS.MPG)

- **Teacher's voice**
- Use of language
- **Body language**
- Type of support

• Management of classroom activities

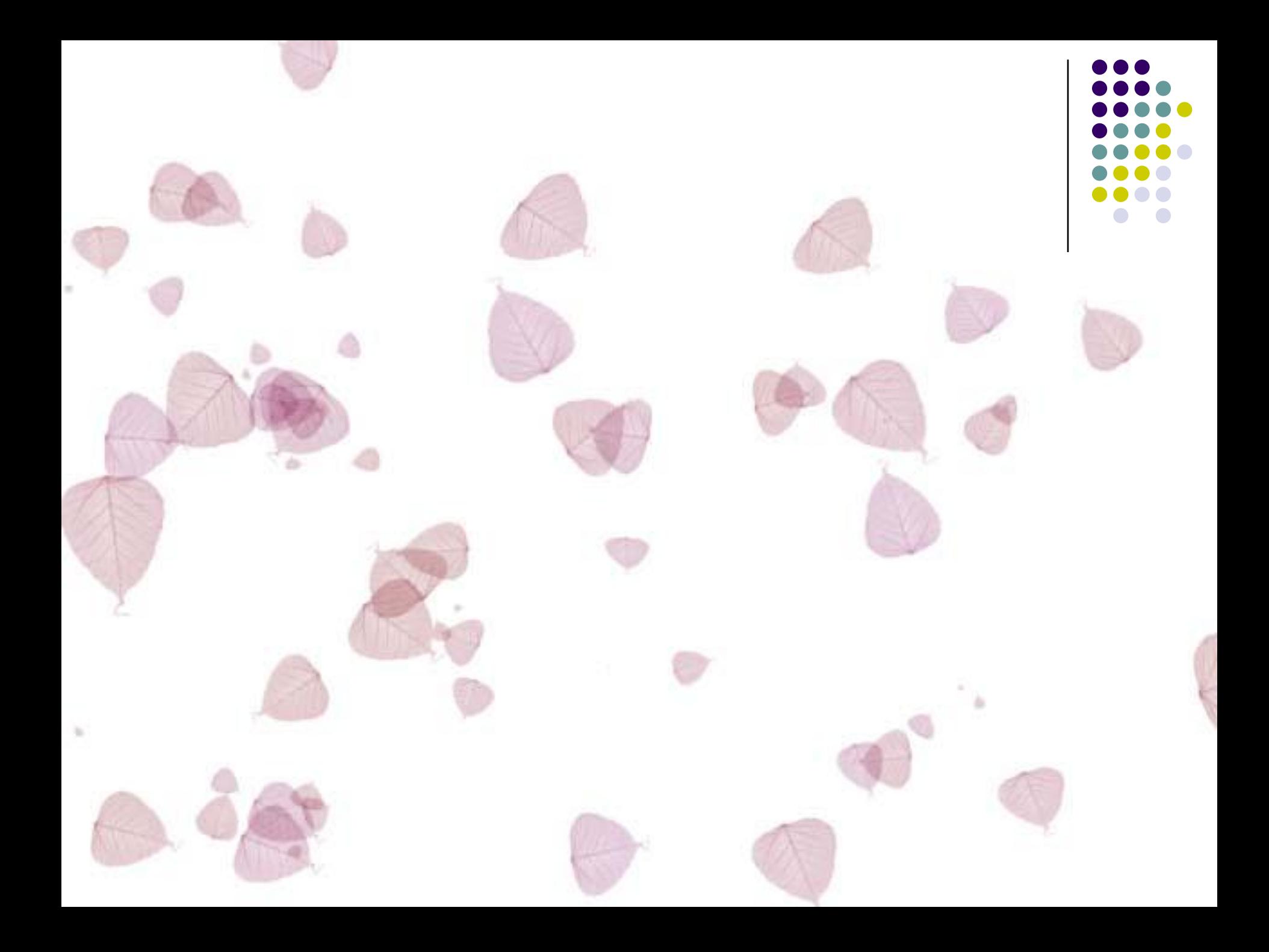